# Preprocessing of Terrain Data in the Cloud using a Workflow Management System

Marvin Kaster<sup>1,2</sup><sup>0</sup><sup>a</sup> and Hendrik M. Würz<sup>1,2</sup><sup>0</sup><sup>b</sup>

<sup>1</sup>*Fraunhofer Institute for Computer Graphics Research IGD, Fraunhoferstraße 5, Darmstadt, Germany* <sup>2</sup>*Technical University of Darmstadt, Karolinenplatz 5, Darmstadt, Germany*

Keywords: Cloud Computing, Geospatial Data, Workflow Management, Computational Models for Big Data.

Abstract: The preparation of terrain data for web visualization is time-consuming. We model the problem as a scientific workflow that can be executed by a workflow management system (WMS) in a cloud-based environment. Such a workflow management system provides easy access to the almost unlimited resources of cloud infrastructure and still allows a lot of freedom in the implementation of tasks. We take advantage of this and optimize the computation of individual tiles in the created level of detail (LOD) structure, as well as the scheduling of tasks in the scientific workflow. This enables us to utilize allocated resources very efficiently and improve computation time. In the evaluation, we analyze the impact of different storage endpoints, the number of threads, and the number of tasks on the run time. We show that our approach scales well and outperforms our previous work based on the framework GeoTrellis considerably (Krämer et al., 2020).

## 1 INTRODUCTION

In recent years, workflow management systems (WMS) have gained popularity. In the past, tasks were simple enough to be solved by a single application on a desktop computer. This is no longer possible. The amount of data is growing too fast, more and more computing power is needed and updates based on new input data have to be delivered more frequently. At the same time, results should be reproducible and calculated as fast as possible.

WMS provide a solution for this. They are based on splitting the overall problem into subtasks. Each subtask solves a small part of the problem and might depend on other subtasks. The WMS recognizes these dependencies and ensures a correct execution order. Once all the steps are completed, it returns the final result to the user.

WMS are already used in many areas of science: The Montage workflow computes images of the night sky (Berriman et al., 2004) and LODSEQ analyzes genetic linkage (Larsonneur et al., 2018). Other examples can be found in the area of wildfire prediction (Crawl et al., 2017), life science (Oinn et al., 2006) and chemistry (Beisken et al., 2013).

<sup>a</sup> https://orcid.org/0000-0002-6468-2122

When WMS are executed in the cloud, calculations can be highly parallelized. The WMS executes the sub-tasks in a distributed way and delivers results much faster compared to single instances.

In this paper, we present a workflow to prepare terrain data for web visualization in Cesium (Cesium GS, Inc., 2022). Our input data are images that encode height information in each pixel. Our output data are triangle meshes in different resolutions that can be visualized in Cesium. If the viewer looks at the terrain from far away, a coarse triangle mesh is loaded. The closer he gets, the more details are displayed.

Our goal is to compute the required level of detail (LOD) structure as fast as possible. To do this, we implement two ideas: 1) We reduce the computational effort of the coarser levels by reusing previous results. 2) We decompose the calculation into subtasks and execute them using a WMS. There are several possibilities for modeling the workflow. We describe how the subtasks should be selected and investigate how well our approach scales in the cloud.

Finally, we compare our results with our previous work. In the past, we solved the problem of terrain preparation with the framework GeoTrellis (Azavea Inc., 2021). We describe why our new approach leads to considerably faster results and present ideas for future work.

#### 40

<sup>b</sup> https://orcid.org/0000-0002-4664-953X

Kaster, M. and Würz, H. Preprocessing of Terrain Data in the Cloud using a Workflow Management System. DOI: 10.5220/0011145000003269 In *Proceedings of the 11th International Conference on Data Science, Technology and Applications (DATA 2022)*, pages 40-49 ISBN: 978-989-758-583-8; ISSN: 2184-285X Copyright (C) 2022 by SCITEPRESS - Science and Technology Publications, Lda. All rights reserved

### 2 RELATED WORK

An early approach to task parallelization of geospatial data in the cloud was presented by Cui et al. They described an abstract approach how remote-sensing data should be processed. For this, they identified the three subtasks pre-processing, processing and postprocessing. Cui et al. parallelized the subtasks across multiple workstations and connected them via shared storage. This led to an improvement compared to the serial processing (Cui et al., 2010).

Nowadays, computation takes place in the cloud. Several frameworks such as Apache Hadoop (Apache Software Foundation, 2021) and Apache Spark (Zaharia et al., 2010) support users in parallelizing their applications across multiple VMs. GeoTrellis (Azavea Inc., 2021) is a framework based on Apache Spark and provides capabilities to read, write and manipulate geospatial raster data. Jacobsen et al. used it to detect harvests based on landscape changes. For this, they built a system with several components. On the one hand, a storage loads and caches data on demand. On the other hand, a processing component evaluates provided data. Both are controlled by a job manager. It processes a job graph and distributes tasks to the appropriate components. In this way, Jacobsen et al. transferred the scalability of Apache Spark to their problem. When computation capacity is needed, GeoTrellis respectively Apache Spark takes care of providing it. This is similar to our approach, where we exploit the scalability of a workflow management system to process terrain data.

As an alternative to GeoTrellis there is Geo-Mesa (Hughes et al., 2015). While GeoTrellis is limited to raster data, GeoMesa can also handle vector data. Instead of Apache Spark it uses Apache Hadoop, an open-source implementation of Map-Reduce (Dean and Ghemawat, 2008).

MapReduce is based on the idea of splitting an algorithm in two steps. The first one is called mapping. The algorithm gets a list of key-value pairs as input and produces a new list of pairs for each single pair. Each input pair can be processed by a mapper independent of the other ones. Therefore these mappers can be parallelized. Afterwards the lists are reduced. All values of a certain key in the former produced keyvalue pair lists are processed together as a task. This task produces a new list of key-value pairs. Again all value lists can be processed independently of the value list of other keys and enable parallelization of the mappers. Wang et al. adapted MapReduce for their own algorithm with an additional grid index to reduce the number of computations of intersections on GIS overlays (Wang et al., 2015). They demon-

strated their algorithm on a land change analysis by analyzing polygon overlays. Their first MapReduce task determines which polygons are in which grid. The mapping tasks outputs grid-polygon pairs of each grid based on the minimum bounding rectangle. In the following reduce tasks, each grid has an assigned list of possible polygons based on the mapping task pairs. Now it is checked if a polygon is actually in the grid. The second MapReduce task is to calculate the overlap between the two polygon overlays. In the mapping task, for each grid, all polygons are approximately pair-wise checked for overlaps based on their minimum bounding rectangle. The outputs are pairs of intersecting polygons. Their intersection points are calculated in the reducing task. In both MapReduce tasks, the mapping task is an approximation of the actual task to reduce the amount of computations. The resulting candidates are then checked in the reducing task accurately.

Zhong et al. developed an architecture based on Apache Hadoop for storing and processing geospatial data for WebGIS applications (Zhong et al., 2012). Their data is stored as key-value pairs across different nodes. Each node processes its own data and exchanges only the results with a master node. They call this processing model *MapReduce-based Localized Geospatial Computing Model*.

Giachetta et al. developed a framework called AEGIS based on Hadoop's MapReduce (Giachetta, 2015). It processes high amounts of remote sensing data in a distributed environment. The abstraction of the framework enables adaption to different tasks but makes the usage complex and still requires adaption of algorithms to the MapReduce architecture.

Crayons is a system for parallel processing of GIS data in the Microsoft Azure cloud (Agarwal, 2012). It performs spatial polygon overlay operations between two GIS layers of vector-based GML files. The computation is parallelized by partitioning the data based on the intersections of the polygons of the two input layers. The partitioned data is then processed by multiple workers using a queue for the partition ids. In contrast to our approach, Crayons supports vectorbased data instead of raster data.

Hegeman et al. processed LiDAR data in the cloud to generate an elevation model (Hegeman et al., 2014). They read the whole data into the memory to avoid slow I/O operations. This is a strong limitation as it requires a lot of memory. However, this enables fast operations. The data is reduced by averaging neighbouring points and storing them with hashing. Afterwards, the data set is divided into clusters which are assigned to different nodes in the cloud. The nodes divide their cluster further into cells to make

use of multiple threads. They triangulate each cell independently and combine them later. In contrast to this approach, we do not read the whole data into memory. However, we also split our data depending on the number of computing units to ensure a good utilization.

We use a workflow management system (WMS) to manage calculation. Since WMS are an important topic in the processing of big data, there are many different systems. LWGeoWfMS is a WMS specialized on geospatial data (Du and Cheng, 2017). It enables the sharing and management of resources across different tasks. This includes the registration and scheduling of available resources. Another WMS for geographic data processing is GEO-WASA (Medeiros et al., 1996). The WASA workflow environment is extended with functions for geo-processing. It enables complex pipelines with a focus on geospatial data. Similar to GEO-WASA, Geo-Opera (Alonso and Hagen, 1997) also unites different geo-data processes in one environment by extending the process engine OPERA. The tasks are modeled as geo-processes, running different software on heterogeneous hardware.

These are WMS specialized for processing geodata. On the one hand, they provide a lot of functions out of the box, but on the other hand, they also limit the user. Custom ideas cannot be implemented easily if they differ from the concepts of the systems. For this reason, we use a general purpose WMS, namely Steep (Krämer, 2021). It enables us to scale our application in the cloud and distributes tasks to different VMs. At the same time, we retain full control over the developed application logic and can implement problem-specific accelerations. Steep itself has many features like a powerful scheduler that supports hardware requirements for tasks, or different runtime environments. The most important feature for our approach is the flexibility of the workflow definition. The tasks are only defined at runtime. This is a prerequisite for our workflow presented in Section 3.2.

In our earlier work (Krämer et al., 2020), we performed the same task of terrain preprocessing with GeoTrellis an top of Apache Spark instead of a WMS. The frameworks made it possible to set up the processing very easily. However, they also came with some limitations that we want to address in this work. GeoTrellis is only capable of handling raster data. This is a huge drawback because it requires a computationally expensive resampling of input data. Our new approach circumvents this limitation and works directly on the raw data. This prevents resampling errors and speeds up processing. In addition, Spark generates a lot of shuffle data during processing. This data has to be written and read again, which slows down the processing even more. In this work, we avoid shuffle data and store only the final results. By using a WMS, we can still run our computations in the cloud, but are no longer restricted by a framework. These advantages lead to a huge performance improvement, which we present in this paper.

# 3 APPROACH

Our system generates a digital terrain model for visualization based on height data from GeoTiff files (Maptools.org, 2020). Our approach consists of two parts: First, we present an efficient way to process the data. For this we use results from the first steps to speed up the later ones. Our second contribution is a representation of the problem as a scientific workflow. In this way, jobs can be distributed across many VMs in the cloud and computation is faster.

## 3.1 Level of Detail Generation

Large models are often visualized using a level of detail structure. If the viewer is far away, a coarser resolution is loaded than if he is close. A data format for terrain visualization is quantized mesh (CesiumGS, 2020). The LODs are based on a quadtree, starting on the coarsest LOD 0 with two quadratic tiles. The first tile covers the world west of the prime meridian, the second everything east. In each level, the tiles are divided into four sub-tiles to increase the overall resolution. This means that the second coarsest level (LOD 1) consists of eight tiles, and the LOD 2 has 32 tiles. This schema is specified by the Tile Map Service (TMS) (Open Source Geospatial Foundation, 2012) in the global-geodetic profile.

Our system generates the tiles for each requested LOD. The input data are GeoTiff files that encode a height value in each pixel. However, this information cannot be used directly since the quantized mesh format requires no raster data, but a triangle mesh for each tile. To generate it, the appropriate pixels have to be extracted from the GeoTiff and then triangulated. For this, we use a variant of the Delaunay triangulation (Delaunay et al., 1934; De Berg et al., 2008). In contrast to the original algorithm, we define four corner points for each tile to obtain a closed surface across tile boundaries. Furthermore, we only add points to the triangle mesh until a certain accuracy is reached. This results in a very coarse resolution of LOD 0, while increasing LODs are more and more accurate. For a more detailed explanation, we refer to our earlier work (Krämer et al., 2020).

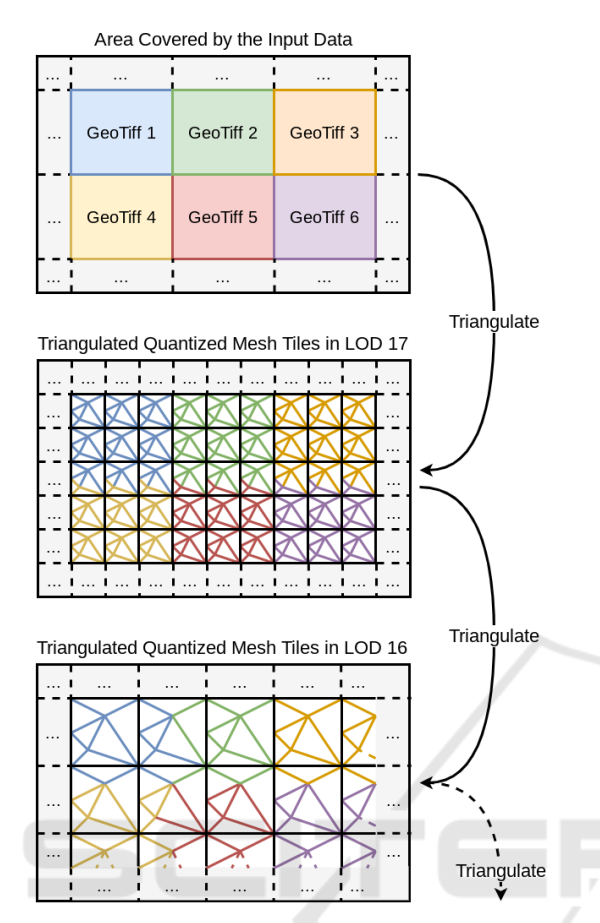

Figure 1: For each tile in the most accurate level (LOD 17 in this example), the required pixels are read from the input GeoTiffs and triangulated. The resulting triangle meshes are saved as quantized mesh files for each tile. These files are ready for visualization. For a tile in LOD 16, we identify the four tiles from LOD 17 on which it is based. We read their vertices from the quantized mesh files and triangulate them again with a coarser resolution. This is repeated until we reach LOD 0 at the latest.

During LOD generation, we start at the most accurate level. This level can be configured by the user and should be selected depending on the resolution of the input data. Figure 1 illustrates the process with LOD 17 as most accurate level. We access the GeoTiff files and compute the corresponding triangle meshes. It is possible that a tile exceeds the boundaries of a GeoTiff. In this case, we read the required pixels from multiple GeoTiff files. For example, this applies to the tiles in the third row in Figure 1. We store the triangulated tiles as quantized mesh files, they are ready for visualization.

All other LODs are triangulated using the quantized mesh files of the previous LOD as input. We first identify the four sub-tiles of the tile to be computed. Then we access the corresponding quantized

mesh files and read the vertices from their triangle meshes. These vertices are triangulated again, with a higher allowed error. In this way, not all points are used and the resolution of the new tile is lower. Finally, we save the new tile as a quantized mesh file to make it available for the next coarser LOD and for later visualization.

This approach has two major advantages: First, the triangulation of the coarser levels is much faster, since fewer points have to be considered. If we would work on the original GeoTiff files instead, the coarsest level would require reading the entire dataset. This would take a lot of time and is not a practical solution. Second, no separate data structure has to be stored between the LODs, because the quantized mesh files are used directly. This saves I/O operations and speeds up calculation.

### 3.2 Representation as a Scientific Workflow

A scientific workflow consists of multiple tasks. They may depend on each other if the outputs of one task are needed as inputs for the other. In this case a sequential execution is necessary, otherwise the execution can be parallelized. The workflow management system detects these dependencies and schedules the execution in the cloud. We translated the terrain generation problem into the workflow illustrated in Figure 2.

As described above, the terrain data we generate should be visualized in Cesium. For this, Cesium needs a metadata file to know which tiles it can request. The file is created by our first task called *Create Layers File*. It takes the extent of the area to be calculated, as well as the requested LODs and writes the tiles to a JSON file. In addition, the task creates a file in which the number of the highest, i.e. the most accurate LOD is stored. This file is read by the second task *Generate Keys*.

A naive approach for tile generation would be to call the triangulation task for each tile in a LOD. In theory, this approach enables maximum parallelism since each tile could be generated simultaneously. In practice, however, this parallelism would never be exploited. Even moderately large data sets lead to several thousand tiles in the highest LOD. It is very unlikely that so many VMs should be used and therefore, most of the tiles would be created one after the other. Nevertheless, the workflow management system would have to send a job to the VM for each tile and receive the result. This adds unnecessary communication overhead, which is why we introduced batches.

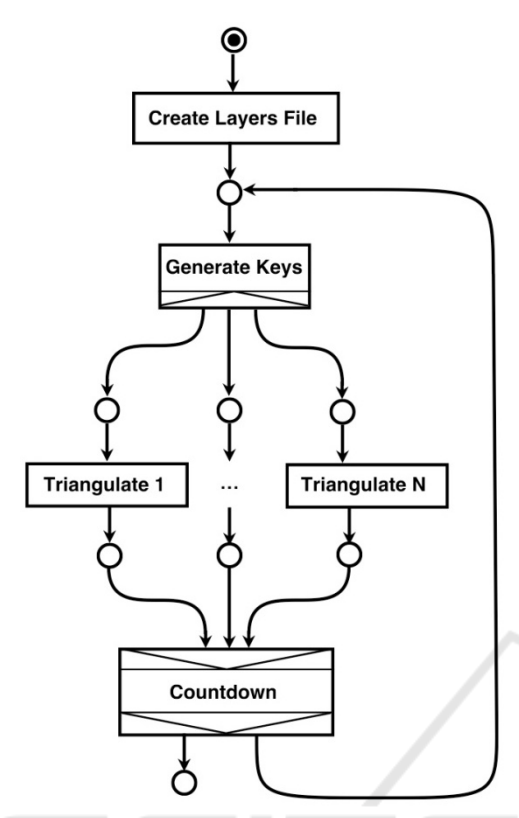

Figure 2: Workflow to generate a digital terrain model. *Create Layers File* produces a metadata file for visualization, *Generate Keys* groups multiple tiles into batches for a faster processing and *Triangulate* calculates a triangle mesh for each tile in a batch. *Countdown* iterates through all requested level of detail and terminates the workflow when completed.

The *Generate Keys* task groups the tiles of one LOD into batches. As a result, the workflow management system will only distribute batches to the VMs and not tiles. The batches should neither be too large nor too small. If too few tiles are grouped, the communication overhead will not be reduced. On the other hand, the batches should not be too large either. When a VM has finished processing its batch, the workflow management system assigns a new one to it. At some point all the batches of a LOD have been distributed and it is necessary to wait for their completion. The larger the batches, the more likely it is that some VMs will finish considerably before others. This reduces parallelism and slows down the overall processing time.

An optimal batch size depends on the overhead for executing a task, the number of VMs and the run time of a process. These factors vary depending on the used hardware and data. While it is possible to find a good batch size by trying different sizes, an automatism would be favorable. We developed an algorithm

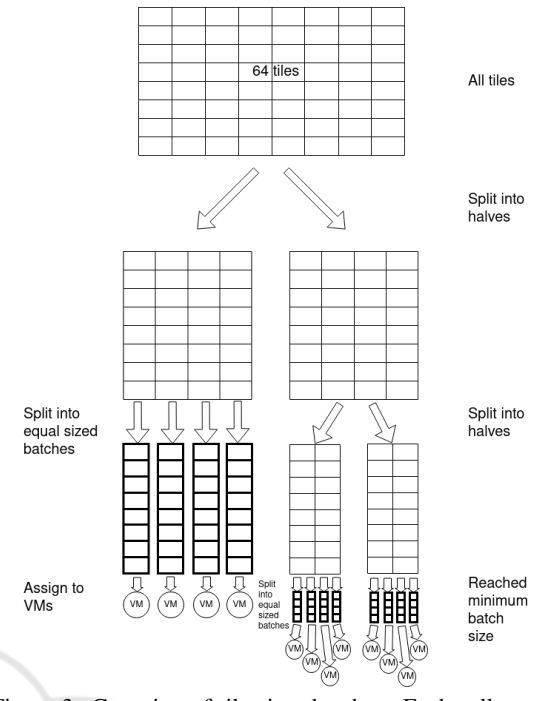

Figure 3: Grouping of tiles into batches. Each cell represents a tile. This example illustrates the grouping of 64 tiles with 4 VMs and a minimum batch size of 4.

to define the batches automatically. It avoids a fixed batch size and instead varies the batch size during the triangulation process. We start with large batches to keep the VMs busy for a long time. Towards the end, we use smaller batches. This enables us to react to faster VMs and distribute remaining work more flexible.

Figure 3 illustrates our grouping of tiles into batches and their assignment to VMs. *Generate Keys* splits the amount of tiles in two halves. The first half is distributed equally to all available VMs. This leads to large batches so that many tiles can be calculated with low communication overhead. The remaining half of tiles is cut into halves again. Each new half contains now a quarter of all tiles. The first one is used to generate as many batches as there are VMs again. These new batches are smaller and enable the WMS to react to different processing speeds of the VMs. Towards the end of the computation, this becomes more important, which is why our batches are also getting smaller. We continue halving and distributing the remaining tiles until the batch size is smaller than a selected minimum. This minimum is the only configuration the user has to provide. It can be set depending on the performance of the VMs and the complexity of the triangulation.

With our adaptive batch size, we can minimize the communication overhead with the VMs and still assign new batches until the end. However, this flexibility must be supported by the WMS. In the implementation, a WMS has to be chosen that allows the definition of tasks during run time.

When all batches for a LOD are processed, the *Countdown* task reduces the LOD by one. Like *Create Layers File* it creates a file in which the next LOD is written down. This triggers the *Generate Keys* that will group the tiles of this LOD to batches again. When we reach the desired smallest LOD, *Countdown* will not produce an output file and the workflow terminates. The smallest LOD is at least 0 but can be chosen higher if it makes sense for the input data.

### 4 EVALUATION

We evaluated our approach with the workflow management system Steep (Krämer, 2021). It supports new tasks during run time and can be installed in a cloud-based environment (Krämer et al., 2021).

As input data we used GeoTiff files, covering the federal state of Hesse, Germany. Hesse has a total area of approximately 20 thousand  $km^2$  and our input data consists of 973 files with a total size of 84 GB. Each file has  $5000 \times 5000$  pixels and a resolution of one pixel per square meter. The data set is owned by Hessian State Office for Land Management and Geo-Information (HVBG), a version with XYZ files instead of GeoTiff is available as open data (Hessisches Landesamt für Bodenmanagement und Geoinformation, 2021).

In our evaluation we generate LOD 6 to 17. LOD 17 is sufficient to represent our highest resolution of one square meter. A coarser resolution than LOD 6 does not make sense, because Hesse will be too small in relation to the whole world. We calculated the LODs in a cloud-based environment (Section 4.1) and examined the influence of various factors on processing speed including parallelization (Section 4.2), the size of the batches (Section 4.3) and the influence of the storage backend (Section 4.4).

### 4.1 Cloud Setup

The processing of the terrain data should be as efficient as possible. For this reason, we installed Steep (version 5.9.0) in an OpenStack (Sefraoui et al., 2012) cloud. Steep only starts VMs when there is something to compute, afterwards they are shut down again. Since terrain data only needs to be processed very irregularly, such a setup reduces operating costs considerably compared to a classic server solution.

Our whole architecture is shown in Figure 4.

Steep itself is running on an instance with two cores and 8 GB of RAM. When it receives a new workflow, Steep starts new VMs to execute the tasks. These VMs have 4 cores and 4 GB of RAM each.

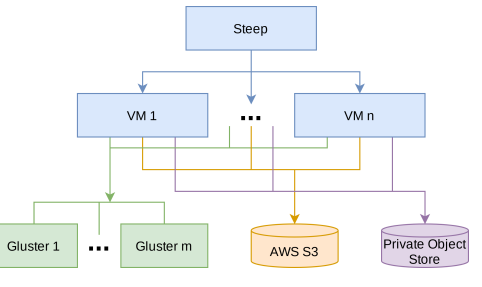

Figure 4: System architecture.

The VMs have access to different storage backends. The first one is a distributed file system based on GlusterFS (Red Hat Inc., 2019) and mounted using NFS. It is installed in the same OpenStack environment than the other VMs and consists of multiple instances with 2 cores, 8 GB memory and a hard disk. Since the exact number of instances varies during our evaluation, we will specify it with the measurements. In Section 4.4 we will replace GlusterFS by AWS S3 (Amazon Web Services, Inc., 2021) as well as with a private object store.

#### 4.2 Parallelization

As mentioned in Section 4.1, our VMs have 4 cores. We want to exploit them by computing multiple tiles of a batch at the same time. For this we start several threads on a VM. Each thread takes one tile from the currently processed batch and computes it. When this is done, it takes the next one until the whole batch is

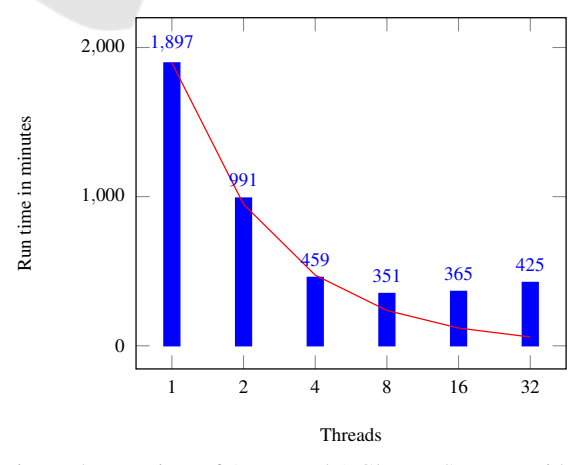

Figure 5: Run time of 1 VM and 1 GlusterFS server with different number of threads. Red line marks linear scaling. Until 8 threads the run time decreases, afterwards it increase again.

processed. Figure 5 illustrates the influence of multiple threads on the total run time. An increase from 1 to 2 threads halves the run time. The same applies to the change from 2 to 4 threads. This was expected, since all cores of the VM are used in this way.

However, eight threads reduce the run time even further before it increases again with 16 or more threads. This can be explained by slower I/O operations. To compute a tile, the input data must be retrieved from the storage backend and the finished tile has to be written back. Since all storage backends are connected via the network, these I/O operations are slow. By starting more threads than cores, we can hide the I/O operations. While a thread waits for data, another one can use the core for computation. However, with 16 or more threads, the management overhead dominates the benefit, so the overall run time is negatively affected. 8 threads are a good trade off between management overhead and hiding I/O latency. We will use this number for the following experiments.

Besides parallelization through multiple threads, we also use multiple VMs simultaneously. Figure 6 visualizes the run time for different numbers of VMs. While one VM requires 351 minutes (this is the optimum in Figure 5), additional VMs can further reduce the run time. The process scales almost linearly with up to 3 VMs but then starts to get slower the more VMs are added. From about 10 VMs on, no considerable improvement can be observed.

Until now, all experiments used a single GlusterFS server as storage backend. It is reasonable that this storage becomes a bottleneck and increasing the number of VMs will not add any value. In Section 4.4, we will therefore examine the storage backend in more detail.

#### 4.3 Batch Size

Our approach of an automatic varying of the batch size aims to maximize the number of parallel working

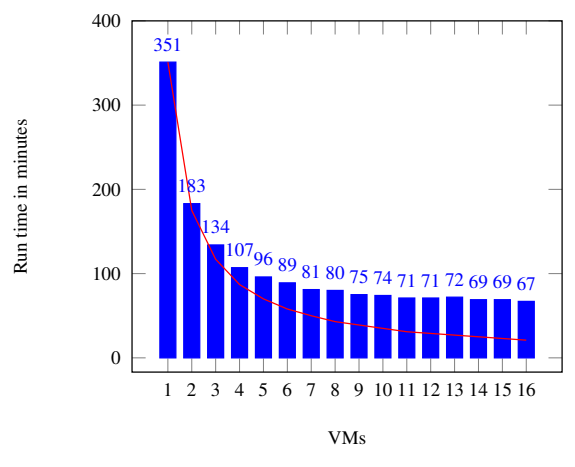

Figure 6: Run time with one GlusterFS server and 8 threads. Red line marks linear scaling.

VMs. The VMs are created at run time. After a VM is created, idling should be avoided and the communication overhead for batch distribution should be minimized. Figure 7a visualizes how many of the 16 available VMs are created and running through the entire triangulation process. Each color encodes a level of detail, starting with the finest one in yellow.

The workflow starts with a single VM for the *Create Layers File* and *Generate Keys* task. When the triangulation of the batches starts, more VMs are created. It takes about 13 minutes to start all 16 VMs. When calculating LOD 17 (yellow), 16 (blue) and 15 (red) all VMs are working almost continuously.

In the coarser LODs the number of parallel working VMs is lower. In these levels, fewer tiles have to be computed and it is no longer possible to generate many long-running batches like in the first LODs. As mentioned in Section 3.2 the minimum batch size is a trade off. If it is too small, the communication overhead increases due to more scheduling effort. If it is too large, there are not enough batches for all VMs. In the last levels one of the problems always exists. However, this applies only to a fraction of the total

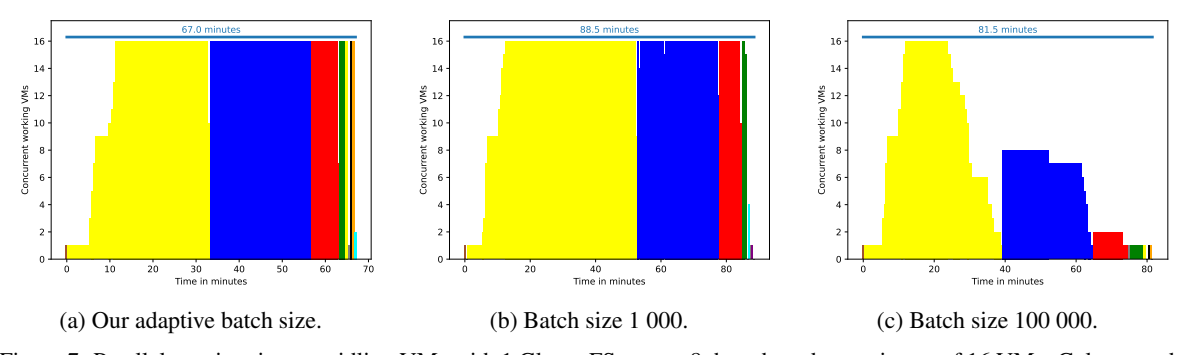

Figure 7: Parallel running, i.e. non-idling VMs with 1 GlusterFS server, 8 threads and a maximum of 16 VMs. Color encodes level of detail. (LOD 17 in yellow, LOD 16 in blue etc.) Brown bars encode another service than *triangulate*.

processing time. Most of the time is needed for the first levels, that can be efficiently calculated by the adaptive batch size.

We compared our approach to a fixed batch size of one thousand (Figure 7b) and 100 000 (Figure 7c). One thousand tiles in a batch are too few. The VMs are almost continuously utilized (similar to our approach), but the total run time is considerably higher because of increased communication overhead. A batch size of 100 000, on the other hand, is too large. At the end of LOD 17 (yellow) there are not enough batches left to keep all VMs busy. Starting with LOD 16 (blue), some VMs are even idle from the beginning. There are too few tiles to create such large batches for all VMs. This again leads to a longer total run time.

### 4.4 I/O Overhead

The GeoTiffs as well as the generated quantized mesh files have to be stored somewhere. In the previous sections, a single GlusterFS server was used for this purpose. In Section 4.2, we assumed that increasing the number of VMs does not improve performance because the storage backend is the bottleneck. This assumption is supported when looking at the CPU load of the GlusterFS instance (Figure 8). It reaches an upper bound of almost 90% for more than 10 VMs. This indicates that the one GlusterFS server is not able to provide more than 10 VMs with data.

In this section, we examine the impact of additional GluserFS servers on the overall run time. To provide better comparability of our work, we also replaced GlusterFS with AWS S3, as well as with a private object storage.

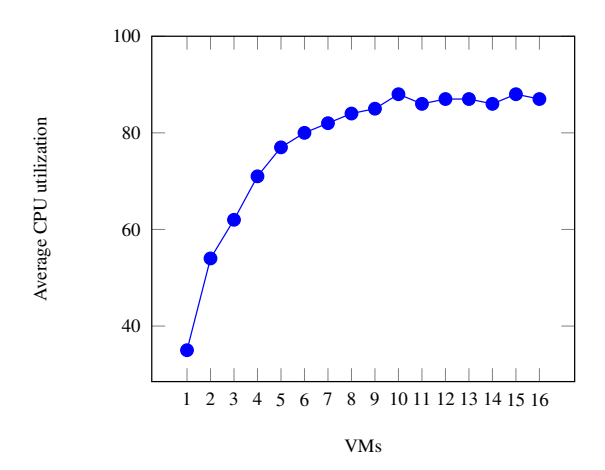

Figure 8: Average CPU utilization of the single GlusterFS server during triangulation with varying number of VMs and 8 threads each.

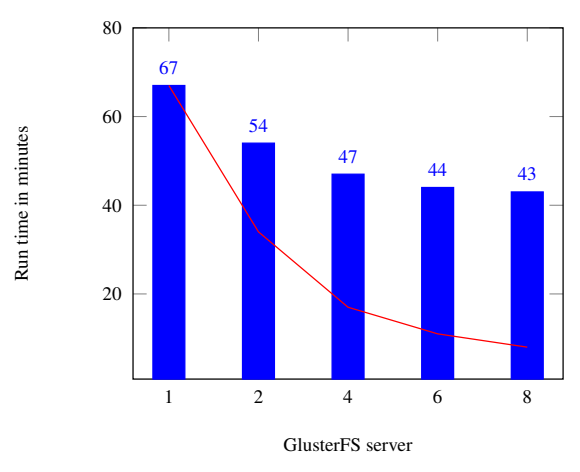

Figure 9: Run time with 16 VMs, 8 threads and a varying amount of GlusterFS servers. Red line marks linear scaling.

#### GlusterFS Servers

In the previous experiments, we fixed the number of GlusterFS servers to 1. Now we add more GlusterFS server in the *distributed volume* mode. In this way a file is stored on just one server without replication. Due to their random distribution, each server has a similar workload during the calculation.

We calculated the LODs again with 16 VMs and 8 threads each, but varied the number of GlusterFS servers (Figure 9). As expected, more GlusterFS servers reduce run time. However, the speedup is significantly less than it was for more threads or VMs. The difference to a linear scaling is already clearly visible when switching from one to two GlusterFS servers. Nevertheless, the run time can be improved by another 35% with 8 GlusterFS servers compared to just one.

#### AWS S3

To assure compatibility of our results, we run the same experiment (16 VMs, 8 threads) with Amazon AWS S3 instead of GlusterFS. The run time is 184 minutes and therefore much slower than with one GlusterFS server (67 minutes). While S3 itself provides fast storage access, the latency is higher due to the higher physical distance between the servers. In addition, the large number of small files results in many read and write operations. These are charged by AWS, leading to higher operating costs.

#### Private Object Store

We repeat the same experiment with a private object store. It uses the same access protocol than AWS S3 but the servers are closer to our cluster. This improves the run time from 184 minutes (AWS S3) to 108 minutes an confirms the great influence of I/O latency.

## 5 COMPARISON WITH PREVIOUS WORK

In our previous work we performed the same task on the same data set but used GeoTrellis on top of Apache Spark instead of a workflow management system (Krämer et al., 2020). As mentioned above, this approach had the advantage of being easy to set up. However, the frameworks limited us and led to undesired behavior such as resampling of input data and many shuffle operations during processing. With our new approach we want to circumvent this and increase the performance considerably.

In our previous work we had 16 GlusterFS servers with 2 cores and 8 GB of RAM. On these instances, the LODs were calculated as well. This differs from our new approach, where the instances for calculating are separated from those for storing the data.

Our total run time with the old approach is 79 hours when using 16 instances for GlusterFS including one for calculating the LODs. The new approach needs less than 6 hours with a single GlusterFS instance combined with one for calculation. This is a huge improvement of factor 13 even considering that we now used 4 cores instead of 2. Our best run time in the old approach used 15 calculating VMs and took 354 minutes. The new approach is 5 times faster with 67 minutes. If we add five more GlusterFS servers we can even reduce the run time to 44 minutes.

These measurements confirm that our new approach brings significant performance improvements. It is superior to the old approach and demonstrates that workflow management systems are a powerful basis for the processing of terrain data.

### 6 CONCLUSION

In this paper, we computed the LODs for a terrain model using a scientific workflow. During calculation we used the results from a more accurate LOD to speed up the computations of the next coarser LOD. Since we used already generated data, we did not need an additional data structure. This saved I/O operations and sped up calculation.

However, we store each resulting tile as an individual file. For the data set used, this is about 2.5 million files with a few kilobytes each. In a future work we want to combine all tiles of a batch in one large

file. This would reduce the number of I/O operations and speed up calculation further. In addition, the costs of AWS S3 are calculated based on the number of data accesses. Reducing the number of files reduces operating costs when using AWS S3 as a storage backend. The drawback of this solution is that the byte ranges of the individual tiles must be captured. If a tile is read, only these bytes have to be returned from the larger file. Nevertheless, this is a promising approach that should be investigated in future work.

In our approach, the WMS starts VMs for the calculations. This provides a lot of flexibility, but we have to wait a few minutes before newly started VMs are ready. In the future, we want to explore the possibilities of serverless computing. Instead of launching VMs, the WMS could run containers directly through the cloud provider. In this way, the infrastructure would be further simplified and new types of orchestration would be possible.

Our main contribution in this paper is the preparation of terrain data using a scientific workflow. For this purpose, we introduced an adaptive batch size that bundles several tiles in one batch. The dynamic size of these batches enables the workflow management system to consistently utilize all available VMs, minimizing their idle time and speed up the calculation.

Our evaluation shows that our approach scales well when computation power is added. With 16 VMs, we can prepare the entire test data set in just over an hour, while it takes almost six hours on a single instance. This is significantly faster than our previous work, where we needed 15 VMs to process the data set in under six hours.

With our new approach, even large data sets can be prepared for visualization efficiently. The required VMs are started on demand and are continuously used afterwards. This leads to fast results and low operating costs at the same time.

### REFERENCES

- Agarwal, D. (2012). Crayons : An Azure Cloud based Parallel Sy stem for GIS Overlay Operations. page 1048200.
- Alonso, G. and Hagen, C. (1997). Geo-opera: Workflow concepts for spatial processes. In *International Symposium on Spatial Databases*, pages 238–258. Springer.
- Amazon Web Services, Inc. (2021). Amazon simple storage service s3 – cloud online-speicher. https://aws. amazon.com/de/s3/. accessed 08-Dec-2021.
- Apache Software Foundation (2021). Apache hadoop. https://hadoop.apache.org/. accessed 09-Aug-2021.
- Azavea Inc. (2021). Geotrellis. https://geotrellis.io/. accessed 09-Aug-2021.
- Beisken, S., Meinl, T., Wiswedel, B., de Figueiredo, L. F., Berthold, M., and Steinbeck, C. (2013). Knime-cdk: Workflow-driven cheminformatics. *BMC bioinformatics*, 14(1):1–4.
- Berriman, G. B., Deelman, E., Good, J. C., Jacob, J. C., Katz, D. S., Kesselman, C., Laity, A. C., Prince, T. A., Singh, G., and Su, M.-H. (2004). Montage: a gridenabled engine for delivering custom science-grade mosaics on demand. In *Optimizing scientific return for astronomy through information technologies*, volume 5493, pages 221–232. SPIE.
- Cesium GS, Inc. (2022). Cesium: The platform for 3d geospatial. https://cesium.com. accessed 03-Feb-2022.
- CesiumGS (2020). Geotiffquantized-mesh. https://github. com/CesiumGS/quantized-mesh. accessed 28-Sep-2021.
- Crawl, D., Block, J., Lin, K., and Altintas, I. (2017). Firemap: A dynamic data-driven predictive wildfire modeling and visualization environment. *Procedia Computer Science*, 108:2230–2239.
- Cui, D., Wu, Y., and Zhang, Q. (2010). Massive spatial data processing model based on cloud computing model. *3rd International Joint Conference on Computational Sciences and Optimization, CSO 2010: Theoretical Development and Engineering Practice*, 2:347–350.
- De Berg, M., Cheong, O., Van Kreveld, M., and Overmars, M. (2008). Computational geometry: Algorithms and applications. *Computational geometry: algorithms and applications*, pages 1–17.
- Dean, J. and Ghemawat, S. (2008). Mapreduce: Simplified data processing on large clusters. *Commun. ACM*, 51(1):107–113.
- Delaunay, B. et al. (1934). Sur la sphere vide. *Izv. Akad. Nauk SSSR, Otdelenie Matematicheskii i Estestvennyka Nauk*, 7(793-800):1–2.
- Du, Y. and Cheng, P. (2017). Lwgeowfms: A lightweight geo-workflow management system. In *IOP Conference Series: Earth and Environmental Science*, volume 59, page 012070. IOP Publishing.
- Giachetta, R. (2015). A framework for processing large scale geospatial and remote sensing data in MapReduce environment. *Computers and Graphics (Pergamon)*, 49:37–46.
- Hegeman, J. W., Sardeshmukh, V. B., Sugumaran, R., and Armstrong, M. P. (2014). Distributed LiDAR data processing in a high-memory cloud-computing environment. *Annals of GIS*, 20(4):255–264.
- Hessisches Landesamt für Bodenmanagement und Geoinformation (2021). Hessian geodata portal: Geodaten online. https://www.gds.hessen.de. accessed 08-Dec-2021.
- Hughes, J. N., Annex, A., Eichelberger, C. N., Fox, A., Hulbert, A., and Ronquest, M. (2015). GeoMesa: a distributed architecture for spatio-temporal fusion. In Pellechia, M. F., Palaniappan, K., Doucette, P. J., Dockstader, S. L., Seetharaman, G., and Deignan, P. B., editors, *Geospatial Informatics, Fusion, and*

*Motion Video Analytics V*, volume 9473, pages 128 – 140. International Society for Optics and Photonics, SPIE.

- Krämer, M. (2021). Efficient scheduling of scientific workflow actions in the cloud based on required capabilities. In Hammoudi, S., Quix, C., and Bernardino, J., editors, *Data Management Technologies and Applications*, pages 32–55, Cham. Springer International Publishing.
- Krämer, M., Gutbell, R., Würz, H. M., and Weil, J. (2020). Scalable processing of massive geodata in the cloud: generating a level-of-detail structure optimized for web visualization. *AGILE: GIScience Series*, pages 1–20.
- Krämer, M., Würz, H. M., and Altenhofen, C. (2021). Executing cyclic scientific workflows in the cloud. *Journal of Cloud Computing*, 10(1):1–26.
- Larsonneur, E., Mercier, J., Wiart, N., Floch, E., Delhomme, O., and Meyer, V. (2018). Evaluating workflow management systems: A bioinformatics use case. pages 2773–2775.
- Maptools.org (2020). Geotiff. http://geotiff.maptools.org/ spec/contents.html. accessed 28-Sep-2021.
- Medeiros, C. B., Vossen, G., and Weske, M. (1996). Geowasa-combining gis technology with workflow management. In *Proceedings of the Seventh Israeli Conference on Computer Systems and Software Engineering*, pages 129–139. IEEE.
- Oinn, T., Greenwood, M., Addis, M., Alpdemir, M. N., Ferris, J., Glover, K., Goble, C., Goderis, A., Hull, D., Marvin, D., Li, P., Lord, P., Pocock, M. R., Senger, M., Stevens, R., Wipat, A., and Wroe, C. (2006). Taverna: lessons in creating a workflow environment for the life sciences. *Concurrency and Computation: Practice and Experience*, 18(10):1067–1100.
- Open Source Geospatial Foundation (2012). Tile map service specification. https://wiki.osgeo.org/wiki/Tile Map Service Specification. accessed 08-Dec-2021.
- Red Hat Inc. (2019). Gluster. https://gluster.org. accessed 28-Sep-2021.
- Sefraoui, O., Aissaoui, M., and Eleuldj, M. (2012). Openstack: toward an open-source solution for cloud computing. *International Journal of Computer Applications*, 55(3):38–42.
- Wang, Y., Liu, Z., Liao, H., and Li, C. (2015). Improving the performance of GIS polygon overlay computation with MapReduce for spatial big data processing. *Cluster Computing*, 18(2):507–516.
- Zaharia, M., Chowdhury, M., Franklin, M. J., Shenker, S., Stoica, I., et al. (2010). Spark: Cluster computing with working sets. *HotCloud*, 10(10-10):95.
- Zhong, Y., Han, J., Zhang, T., and Fang, J. (2012). A distributed geospatial data storage and processing framework for large-scale WebGIS. *Proceedings - 2012 20th International Conference on Geoinformatics, Geoinformatics 2012*, (20).